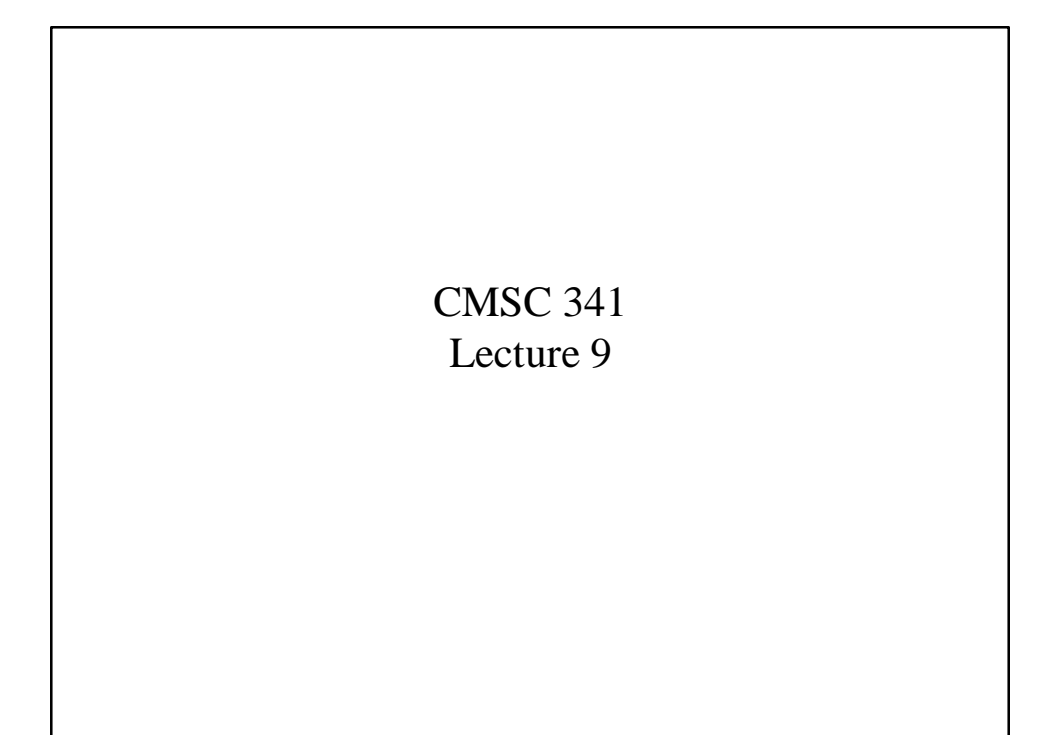

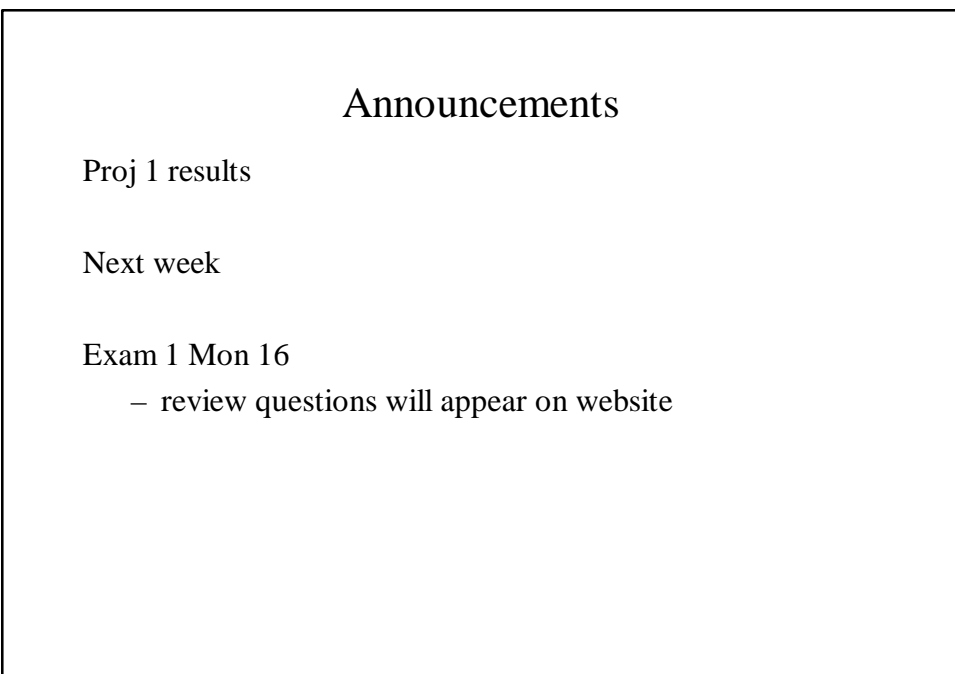

### Path Lengths

There is a relationship between the IPL and EPL of full BTs. If  $n_i$  is the number of internal nodes in a FBT, then

$$
EPL(n_i) = IPL(n_i) + 2n_i
$$

Example:

 $n_i =$  $EPL(n_i) =$  $IPL(n_i) =$  $2 n_i =$ 

#### Proof of Path Lengths Prove:  $EPL(n_i) = IPL(n_i) + 2 n_i$  by induction Base:  $n_i = 0$  (single node, the root)  $EPL(n_i) = 0$  $IPL(n_i) = 0;$  2 n<sub>i</sub>  $2 n_i = 0$   $0 = 0 + 0$

Assume for N: True for all FBT with  $n_i < N$ Prove for N+1: Let  $n_{iL}$ ,  $n_{iR}$  be # of int. nodes in L, R subtrees.  $n_{iL} + n_{iR} = N - 1 \implies n_{iL} < N; n_{iR} < N$  $EPL(n_{iL}) = IPL(n_{iL}) + 2 n_{iL}$ EPL  $(n_{iR}) = IPL(n_{iR}) + 2 n_{iR}$  $EPL(n_i) = EPL(n_{iL}) + EPL(n_{iR}) + n_{iL} + 1 + n_{iR} + 1$  $IPL(n_i) = IPL(n_{iL}) + IPL(n_{iR}) + n_{iL} + n_{iR}$  $EPL(n_i) = IPL(n_i) + 2 n_i$ 

## Constructing Trees

Is it possible to reconstruct a BT from just one of its preorder, inorder, or post-order sequences?

# Constructing Trees (cont)

Given two sequences (say pre-order and inorder) is the tree unique?

### Tree Implementations

What should methods of a tree class be?

### Tree class

```
template <class Object>
class Tree {
  public:
  Tree(const Object &notFnd);
  Tree (const Tree &rhs);
  \sim Tree( ) iconst Object &find(const Object &x) const;
  bool isEmpty() const;
  void printTree() const;
  void makeEmpty();
  void insert (const Object &x);
  void remove (const Object &x);
  const Tree &operator=(const Tree &rhs);
```

```
Tree class (cont)
private:
  TreeNode<Object> *root;
  const Object ITEM_NOT_FOUND;
  const Object &elementAt(TreeNode<Object> *t) const;
  void insert (const Object &x, TreeNode<Object> * &t) const;
  void remove (const Object &x, TreeNode<Object> * &t) const;
  TreeNode<Object> *find(const Object &x,
                           TreeNode<Object> *t) const;
  void makeEmpty(TreeNode<Object> *&t) const;
  void printTree(TreeNode<Object *t) const;
  TreeNode<Object> *clone(TreeNode<Object> *t)const;
  };
```
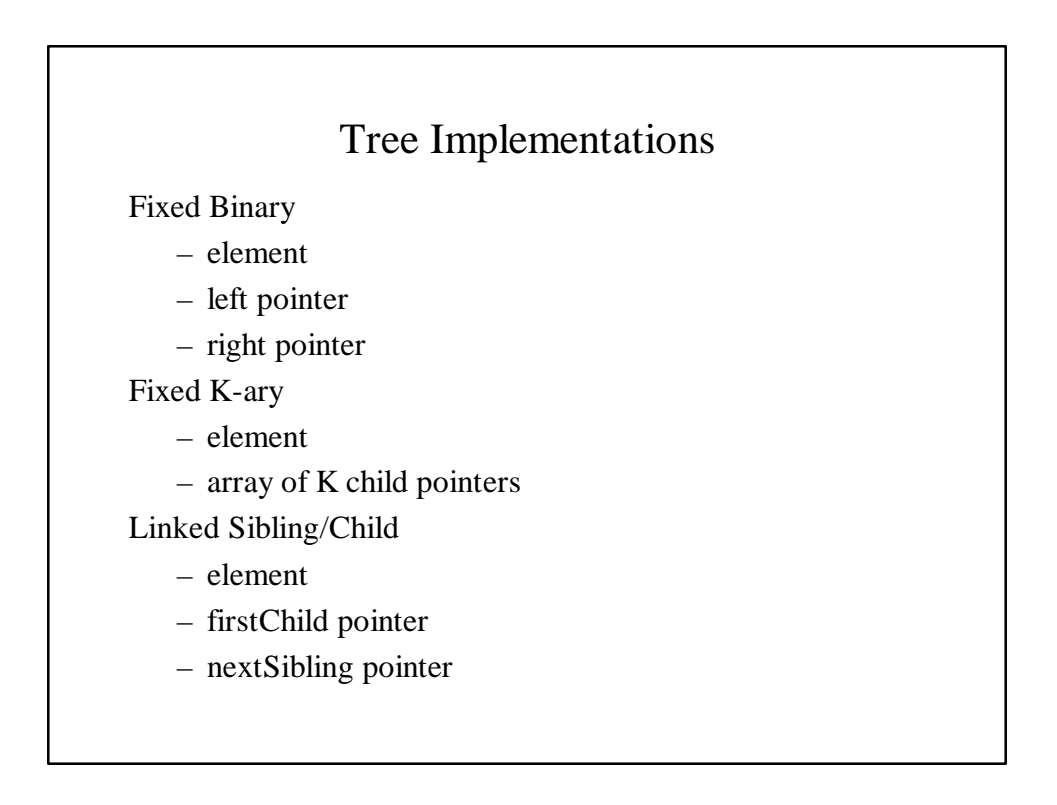

```
TreeNode : Static Binary
template <class Object>
class BinaryNode {
  Object element;
  BinaryNode *left;
  BinaryNode *right;
  BinaryNode(const Object &theElement, BinaryNode *lt,
  BinaryNode *rt) : element (theElement), left(lt),
  right(rt) {}
  friend class Tree<Object>;
  };
```
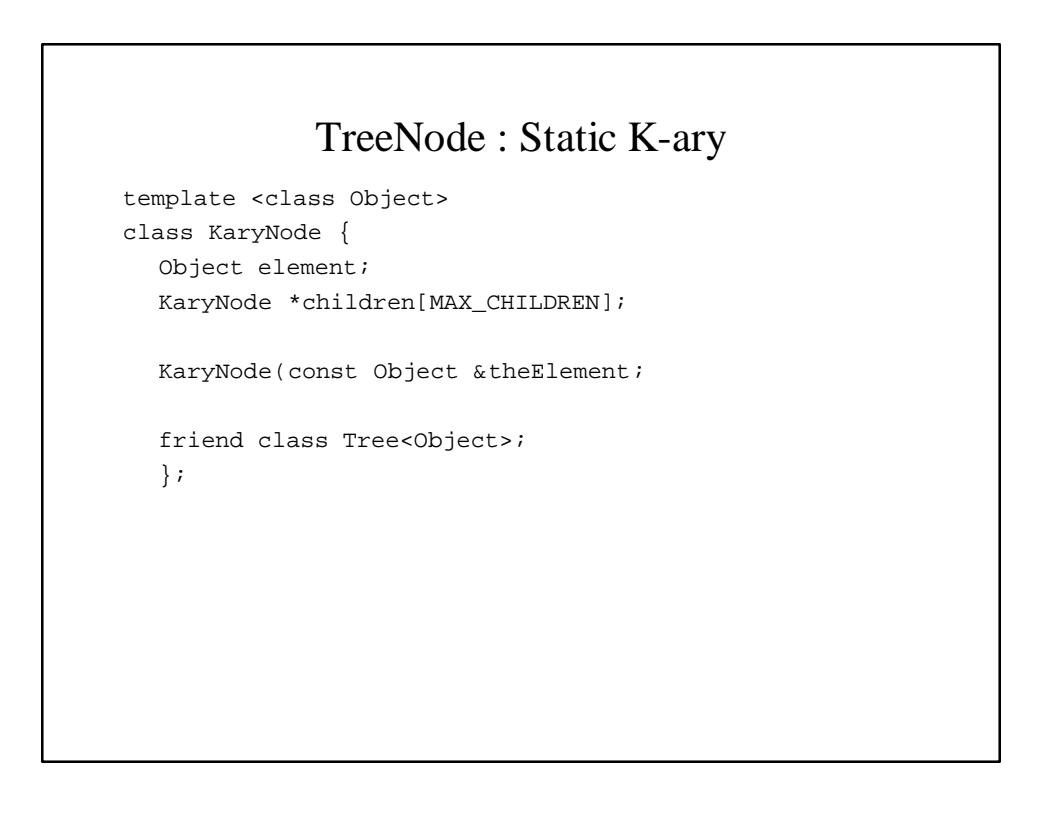

```
TreeNode : Sibling/Child
template <class Object>
class KTreeNode {
  Object element;
  KTreeNode *nextSibling;
  KTreeNode *firstChild;
  KTreeNode(const Object &theElement, KTreeNode *ns,
  KTreeNode *fc) : element (theElement),
  nextSibling(ns), firstChild(fc) {}
  friend class Tree<Object>;
  };
```